#### **OFFICE DE L'ENVIRONNEMENT**

Chemin du Bel'Oiseau 12 Case postale 69 CH-2882 Saint-Ursanne

t +41 32 420 48 00 f +41 32 420 48 11 secr.env@jura.ch

# **Notice**

# **Plan d'aménagement local (ci-après PAL) et couches géomatiques mises à disposition des communes et des bureaux d'étude dans le domaine de la protection de la nature et du paysage**

*Abréviation :* **Notice ENV Na - Couches SIG pour PAL** *Entrée en vigueur :* **1 er juin 2021** *Version :* **version du 08 février 2024**

### **1 But de la notice**

La présente notice a pour but de renseigner les communes et les bureaux mandatés dans le cadre de la révision du PAL, sur les données géographiques (couches et sous-couches de référence SIG) à considérer pour la désignation des périmètres et objets relevant de la protection de la nature et du paysage. Elle est déclinée selon la structure du Règlement communal sur les constructions (RCC-type) mis à disposition sur le site internet d[u Service du](https://www.jura.ch/DEN/SDT/Amenagement-du-territoire/Amenagement-local/Revision-du-plan-d-amenagement-local.html)  [développement territorial](https://www.jura.ch/DEN/SDT/Amenagement-du-territoire/Amenagement-local/Revision-du-plan-d-amenagement-local.html) (SDT). Elle concerne les Chapitres I, II et IV du Titre Troisième du RCC-type.

Les couches, respectivement sous-couches à disposition y sont décrites et commentées pour chaque thématique. Chaque couche est accompagnée d'une fiche de métadonnées, qui décrit la donnée de manière générale, et d'un modèle de géodonnées minimal (MGDM), qui décrit d'une manière précise le contenu de la couche.

La totalité des couches est listée dans l'index en fin de document, avec leur identifiant cantonal respectif. Ce dernier permet de faire le lien entre la dénomination de la couche utilisée pour cette notice et la dénomination de la couche SIG transmise, qui peut être légèrement différente. Il permet également de retrouver une couche ou l'un des documents d'accompagnement sur le catalogue de téléchargement de données cantonal [Télégéodata.](https://www.jura.ch/DEN/SDT/Cadastre-et-geoinformation/SIT-Jura/Liste-et-commande-de-geodonnees/Catalogue-de-donnees/Catalogue-de-donnees-Telegeodata.html) Les modalités de téléchargement des couches sont reprises en détail dans la 3<sup>ème</sup> section du présent document.

Certaines des couches énumérées ci-dessous peuvent être partiellement ou pour certains objets non conformes à la réalité. Si une commune ou son mandataire constate que les données d'une couche sont incomplètes et/ou incorrectes, il est prié de transmettre l'information à l'Office de l'environnement. Pour ce faire, il transmet la couche avec les données modifiées selon la réalité du terrain au responsable géomatique du domaine Nature [\(florian.battilotti@jura.ch\)](mailto:florian.battilotti@jura.ch). Les formats souhaités sont les formats shapefile (.shp), base de données ESRI (.gdb) ou Géopackage (.gpkg). Pour toute question concernant une couche en particulier, les coordonnées de la personne de référence sont renseignées dans la fiche de métadonnées de la couche.

#### **2 Liste et description des couches SIG liées à la protection de la nature et du paysage mises à disposition dans le cadre des PAL**

Le tableau ci-dessous, structuré selon le Règlement communal sur les constructions (RCCtype), liste les couches SIG mises à disposition dans le cadre des PAL. Ces couches font l'objet de commentaires détaillant leur représentation et leur utilisation.

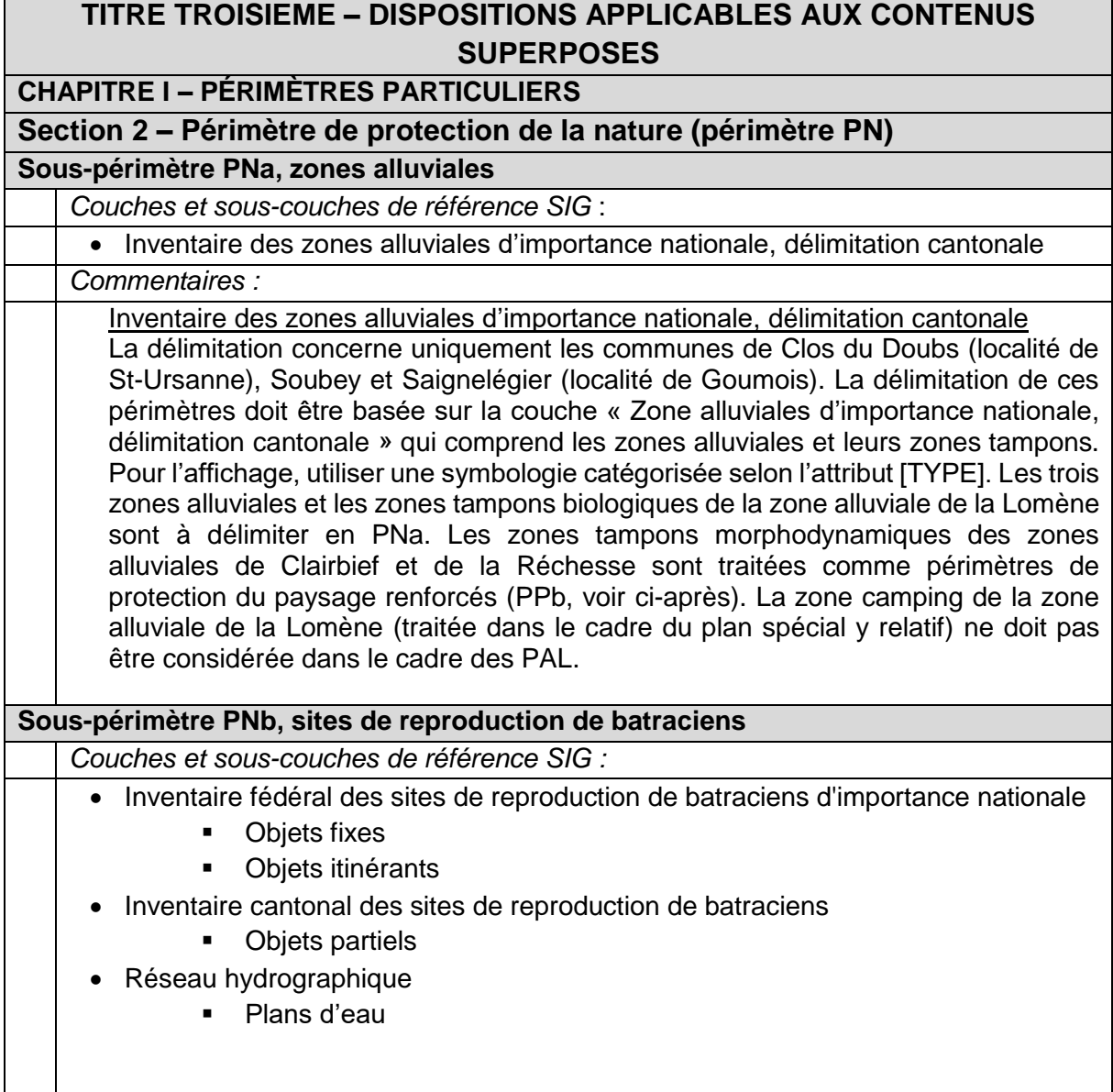

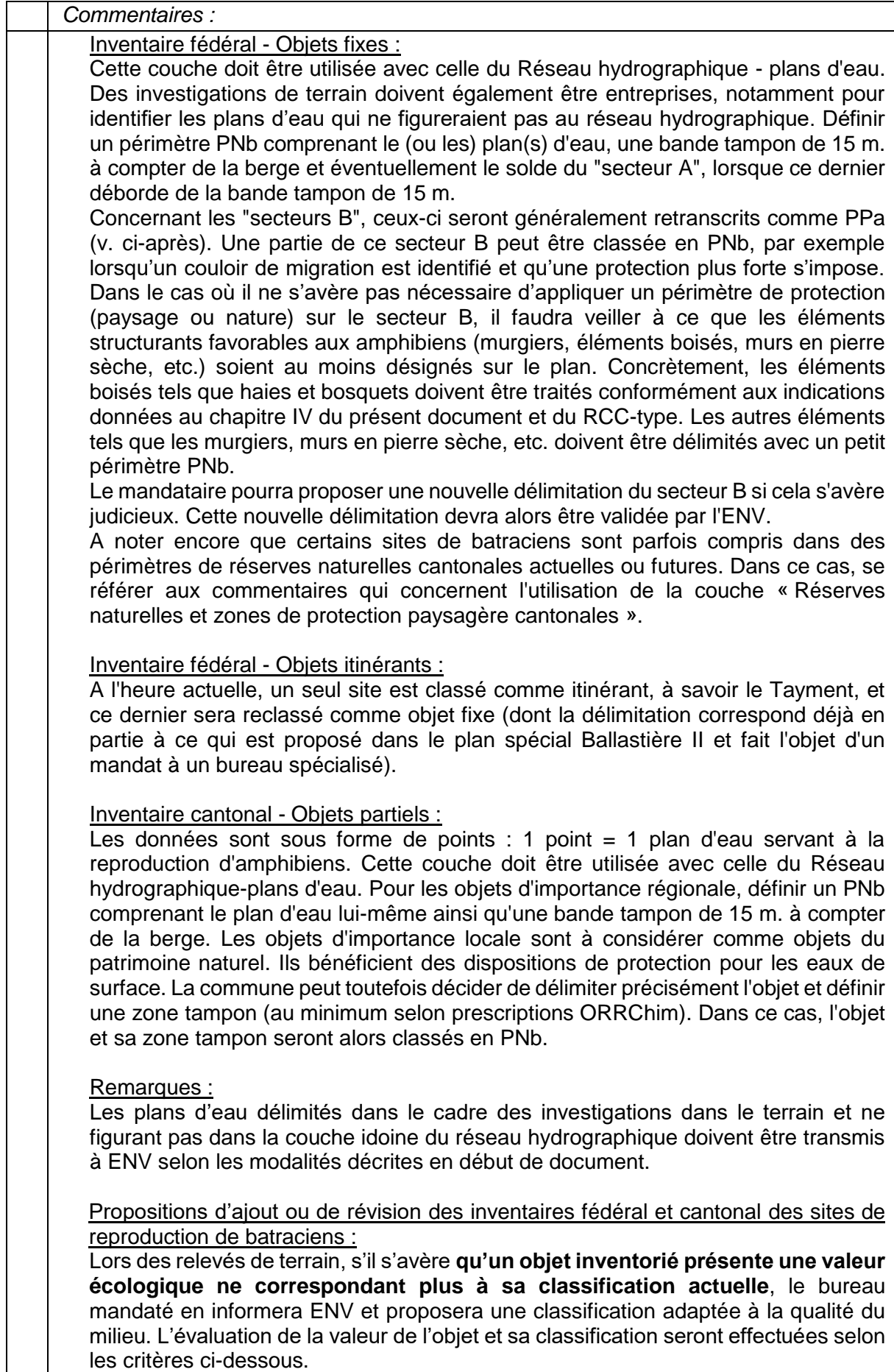

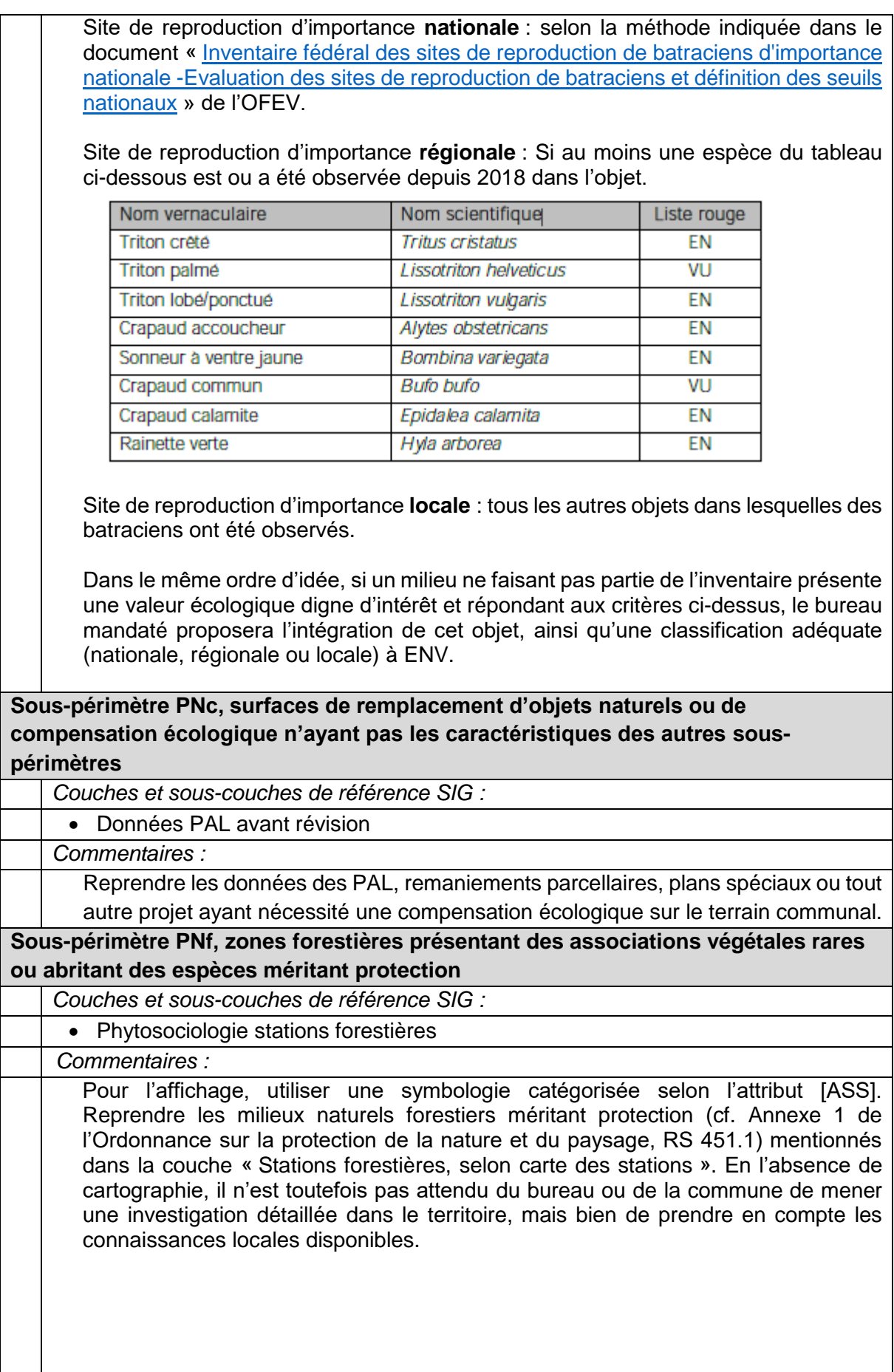

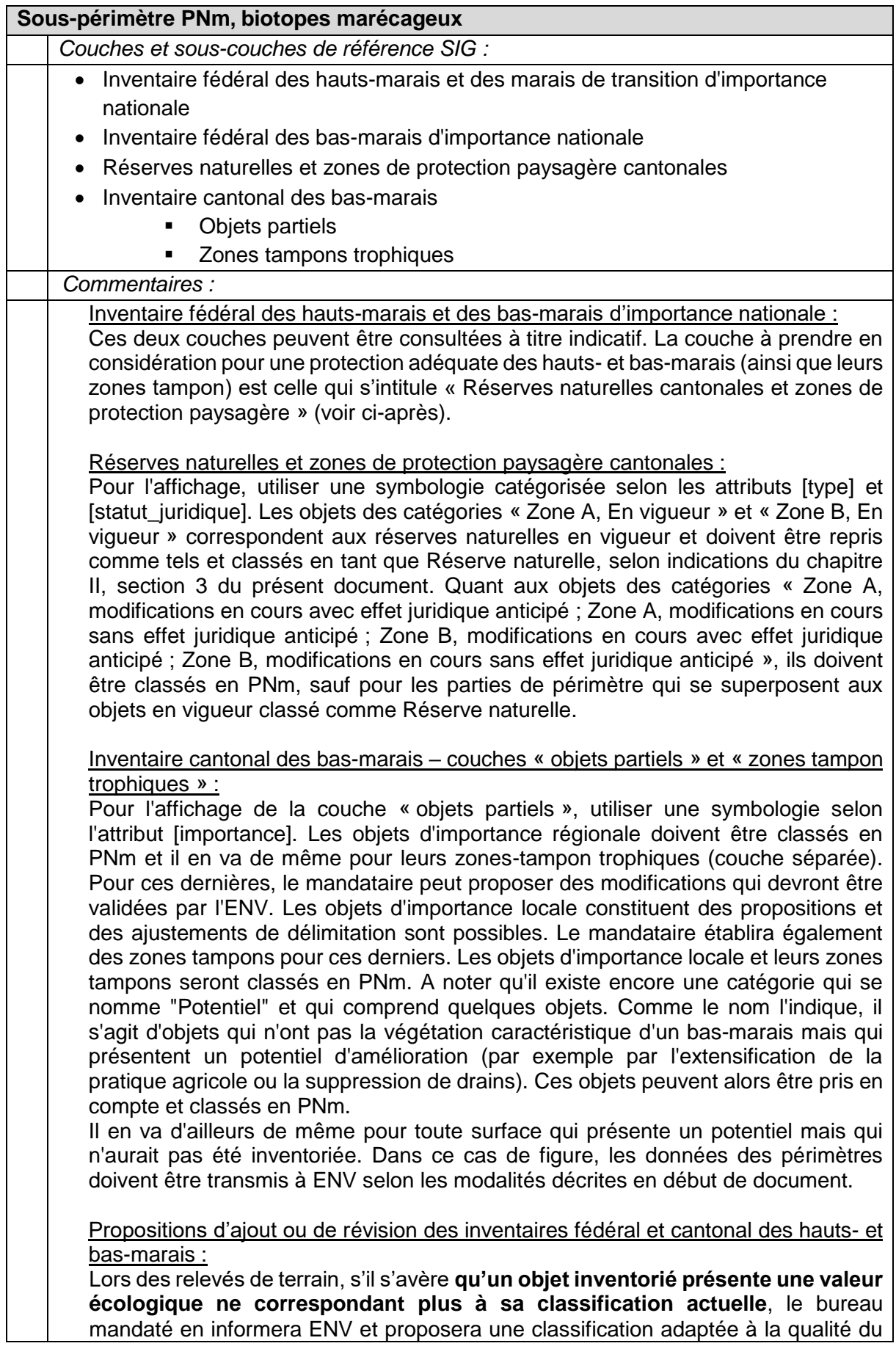

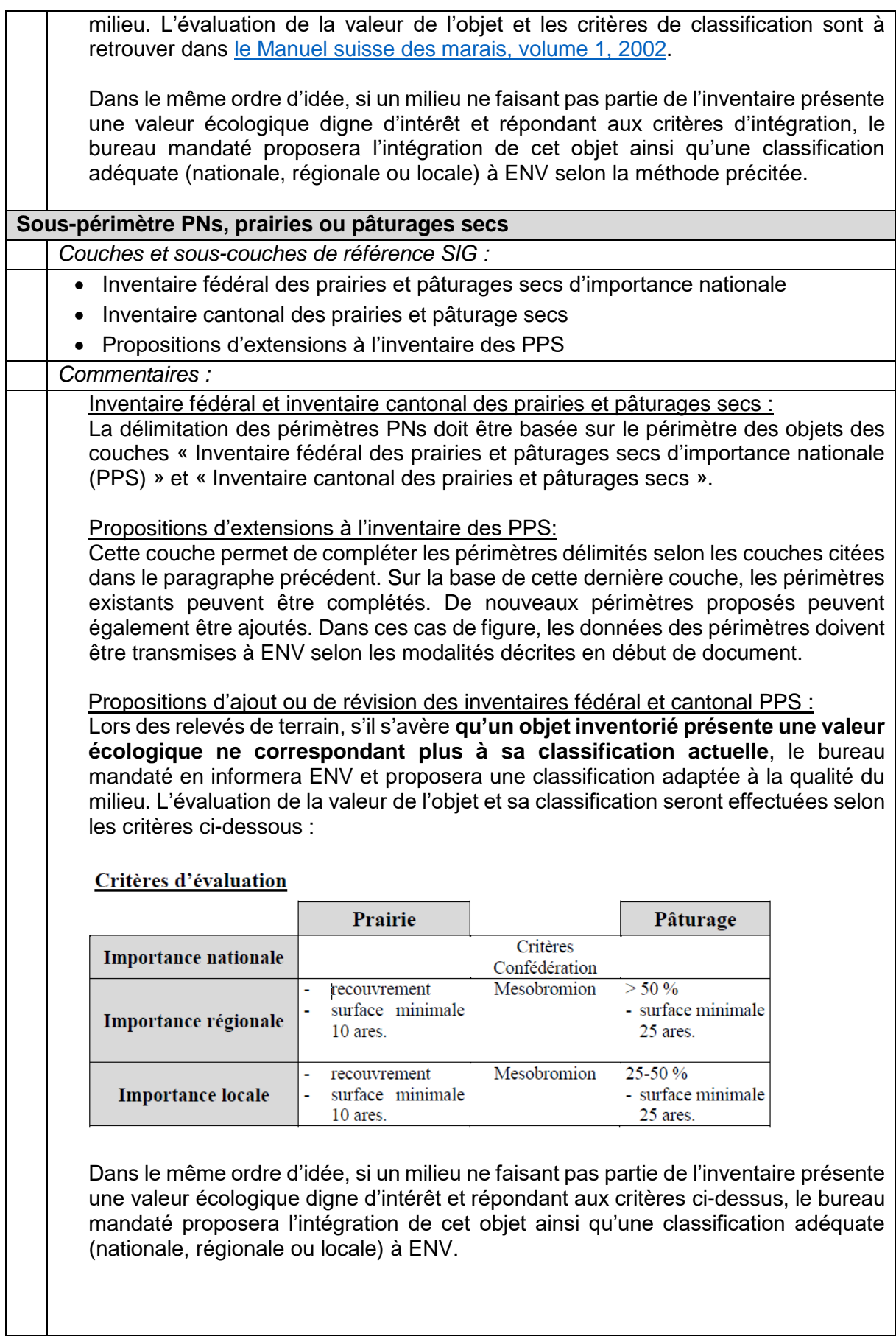

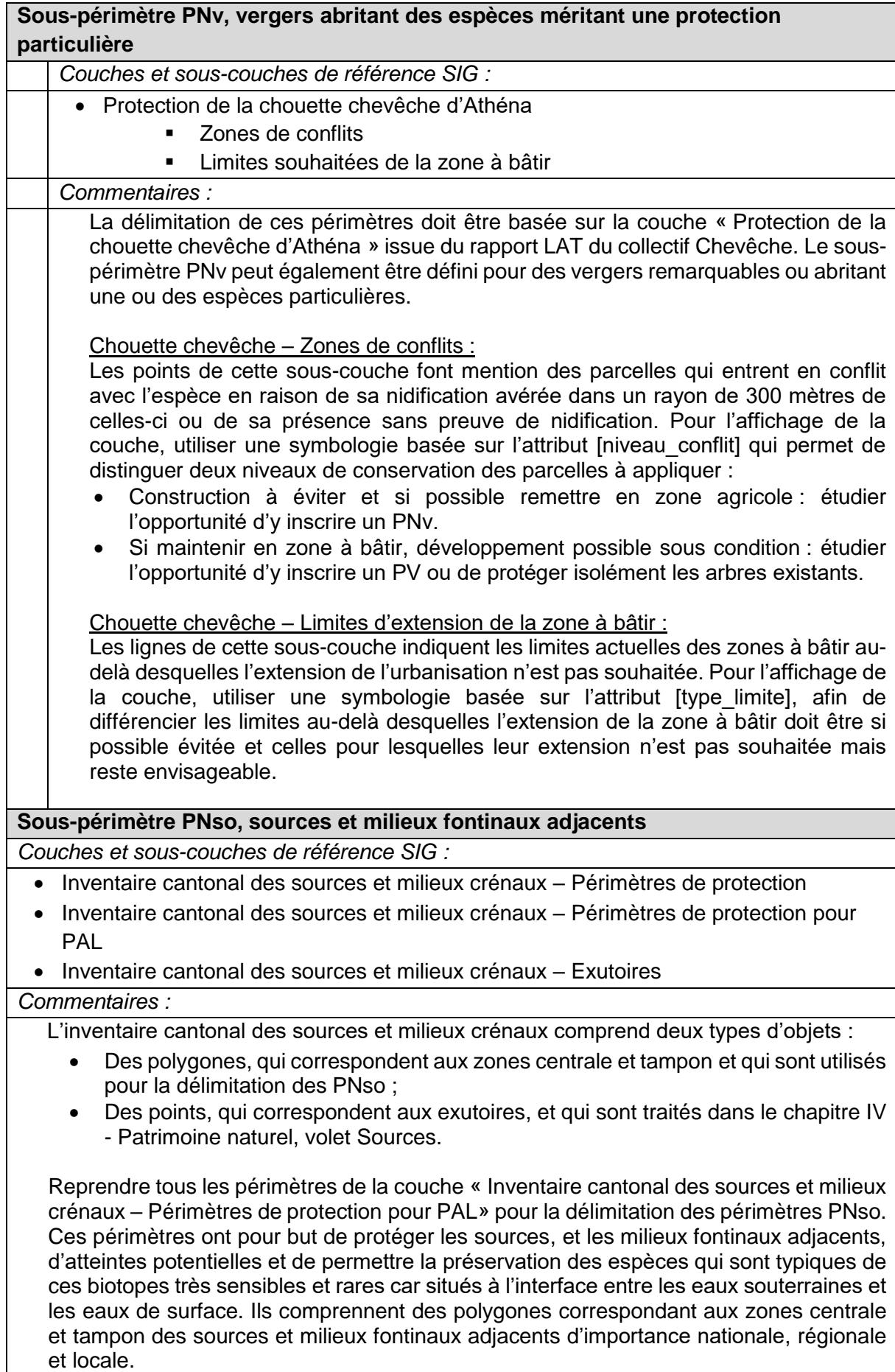

Pour les sources de la couche « Inventaire cantonal des sources et milieux crénaux – Exutoires » qui ne possèdent pas de périmètres de protection, les bureaux d'étude peuvent proposer une délimitation et la soumettre à ENV si la qualité du milieu est digne de protection.

Que faire en cas de superposition avec un périmètre réservé aux eaux (PRE) :

La délimitation d'un PNso ne peut pas remplacer un PRE existant (voir Section 5 – Périmètre réservé aux eaux (PRE)). Si le PNso est plus grand que le PRE, il l'englobe mais ne le remplace pas. A contrario, si le PRE est plus étendu que le PNso alors il n'y a rien à faire, la source bénéficie déjà d'un statut de protection suffisant. Les polygones de la couche « Périmètre de protection pour PAL » sont prédécoupés avec le périmètre réservé aux eaux selon ces indications, pour une intégration facilitée dans les PAL.

#### **Section 3 – Périmètre de protection du paysage (périmètre PP)**

# **Sous-périmètre PPa, périmètres PP ordinaires** *Couches et sous-couches de référence SIG :* Périmètres particuliers des PAL avant révision Géotopes géomorphologiques Réserves naturelles et zones de protection paysagère cantonales • Inventaire fédéral des sites marécageux d'importance nationale Inventaire fédéral des sites de reproduction de batraciens d'importance nationale **D** Objets fixes *Commentaires :* Périmètres particuliers des PAL avant révision : Reprendre les périmètres de protection du paysage de la couche « Périmètres particuliers » des PAL avant révision en utilisant une symbologie basée sur l'attribut [GENRE] comme base de réflexion pour l'analyse et la délimitation des périmètres PPa. L'utilisation des couches décrites ci-après ainsi que des investigations de terrain complémentaires sont nécessaires pour l'adaptation de ces périmètres PPa et la confirmation des données. Géotopes géomorphologiques : Evaluer la couche « Géotopes géomorphologiques » : cette couche sert de base de réflexion pour déterminer les éventuels géotopes dignes d'intérêt au niveau paysager. Compléter si besoin ces données par des investigations complémentaires. Réserves naturelles et zones de protection paysagère cantonales : Pour l'affichage des zones de protection paysagère, utiliser une symbologie catégorisée selon les attributs [type] et [statut juridique]. Les objets qui appartiennent aux catégories « Zones C, modification en cours avec effet juridique anticipé » et « Zones C, modification en cours sans effet juridique anticipé » doivent être classés en PPa. Inventaire fédéral des sites marécageux : Cette couche peut être consultée à titre indicatif. La couche à prendre en considération pour une protection adéquate des sites marécageux est celle qui s'intitule "Zones de protection paysagère cantonales" (voir ci-avant).

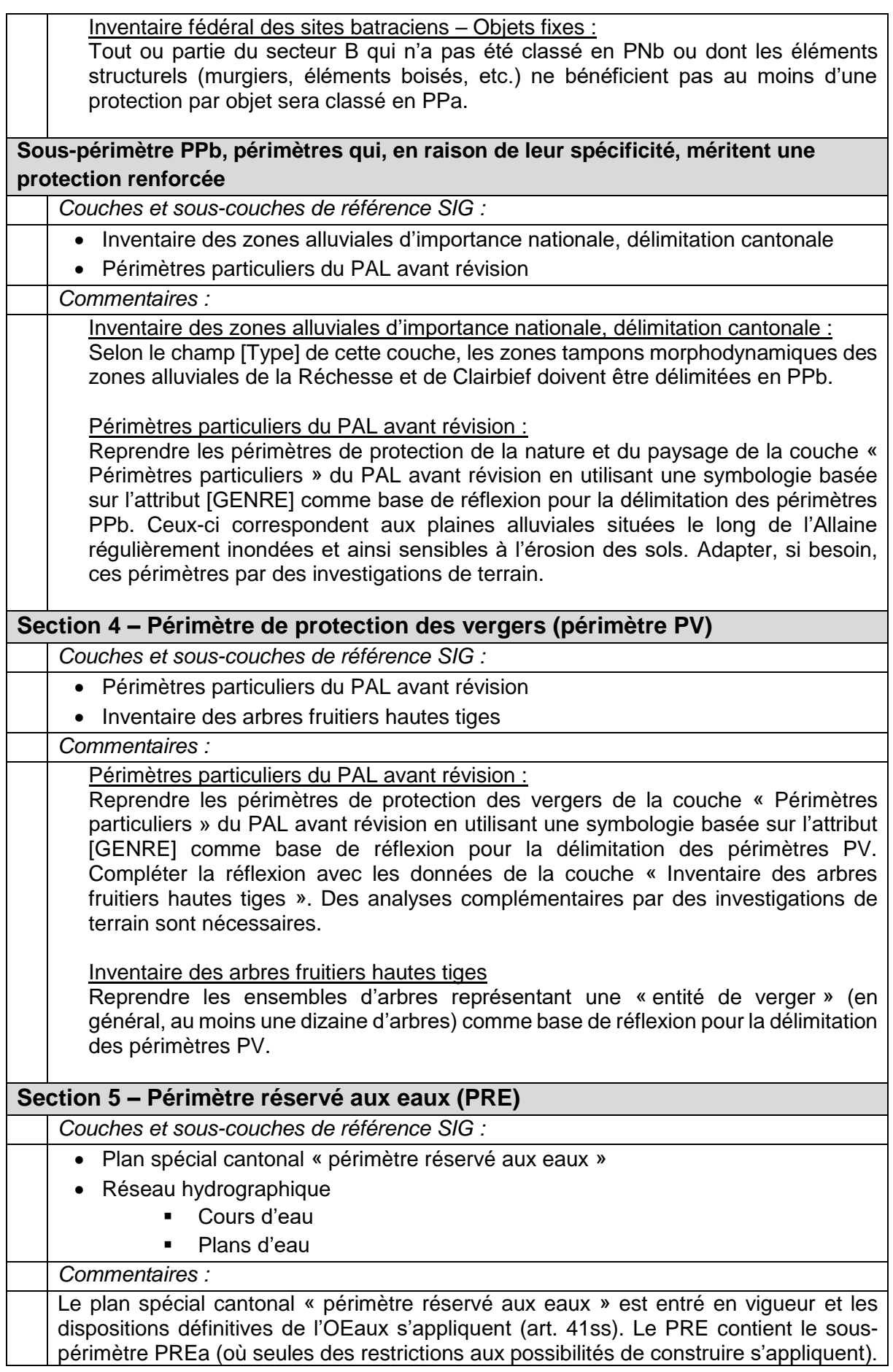

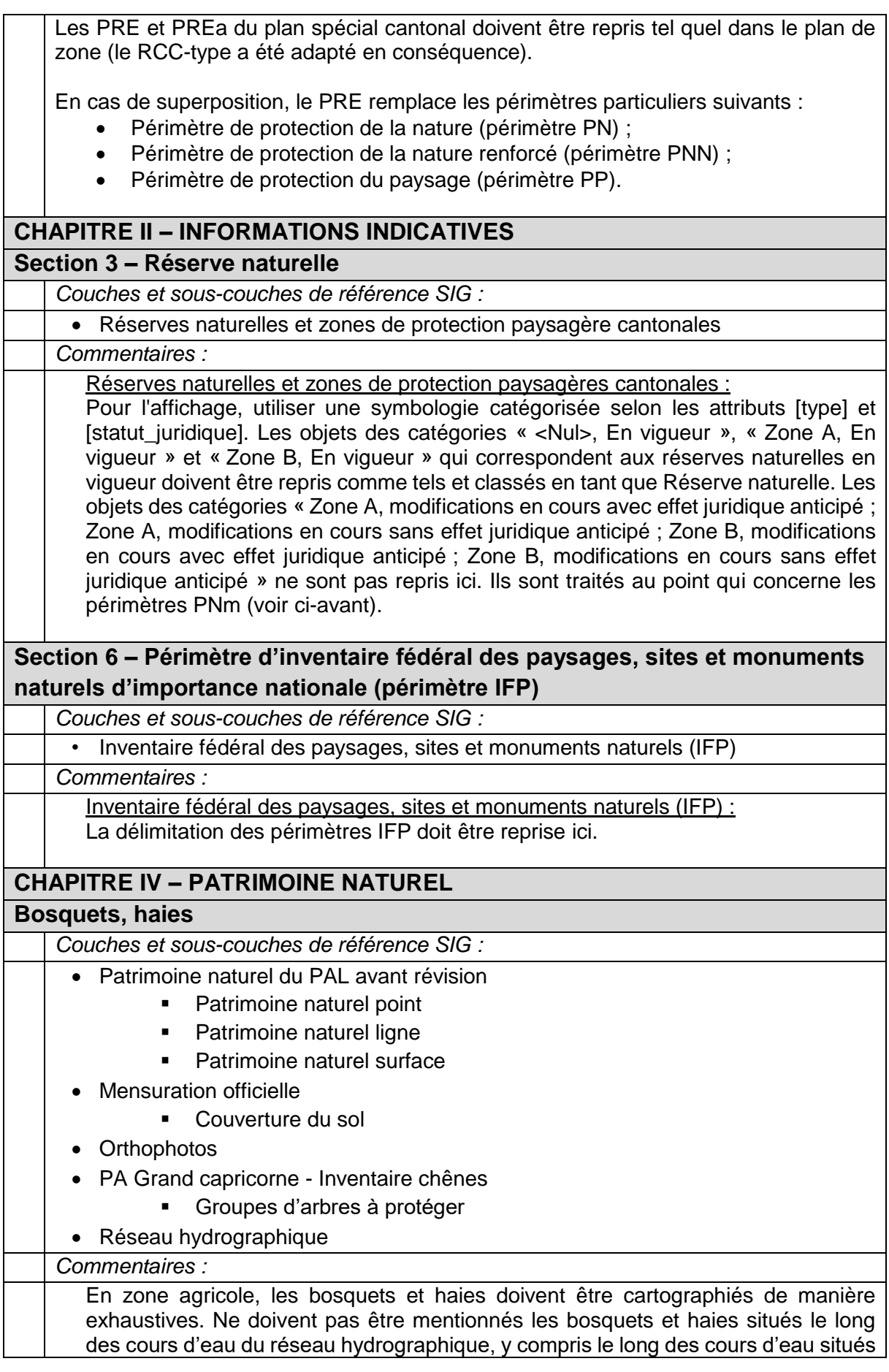

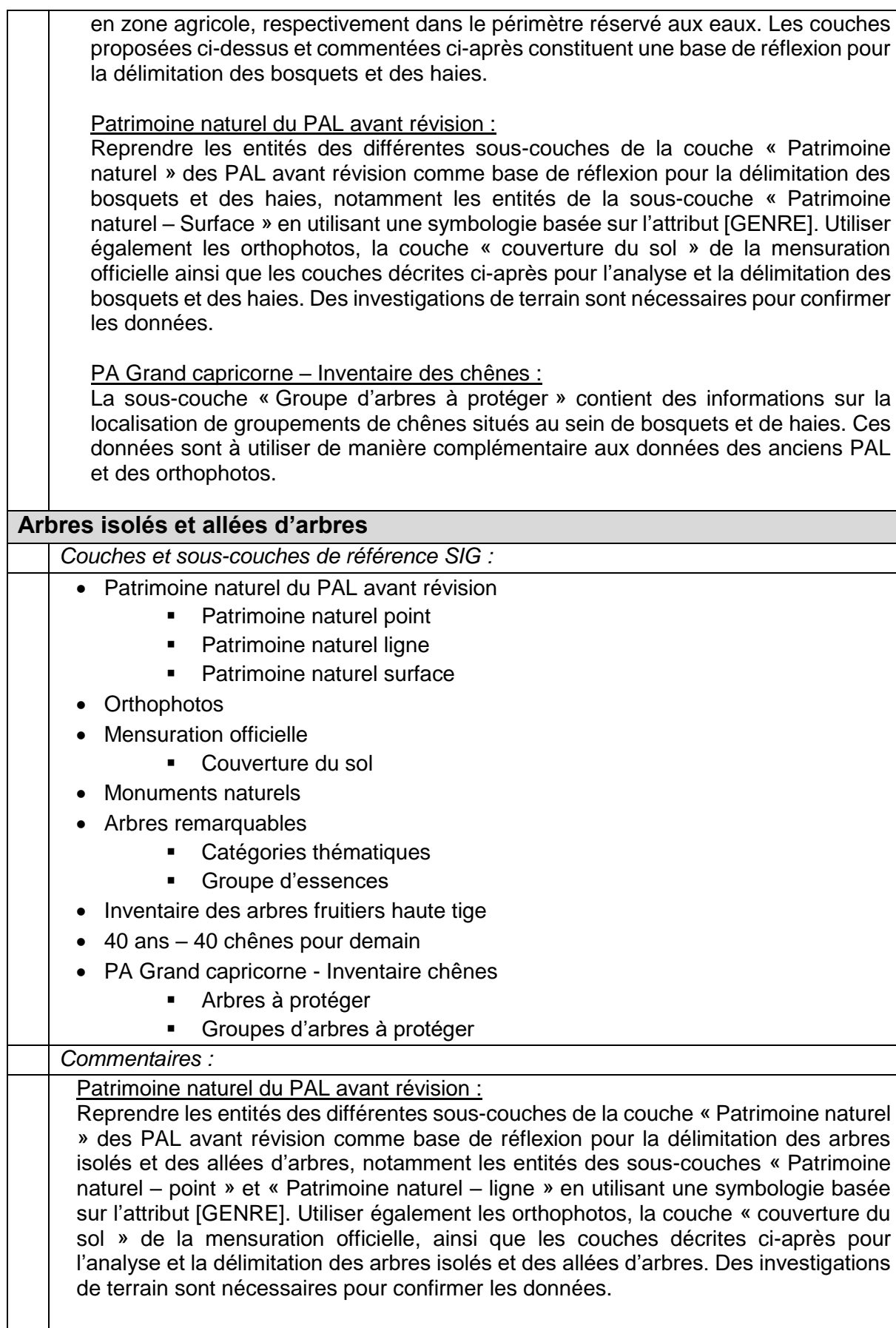

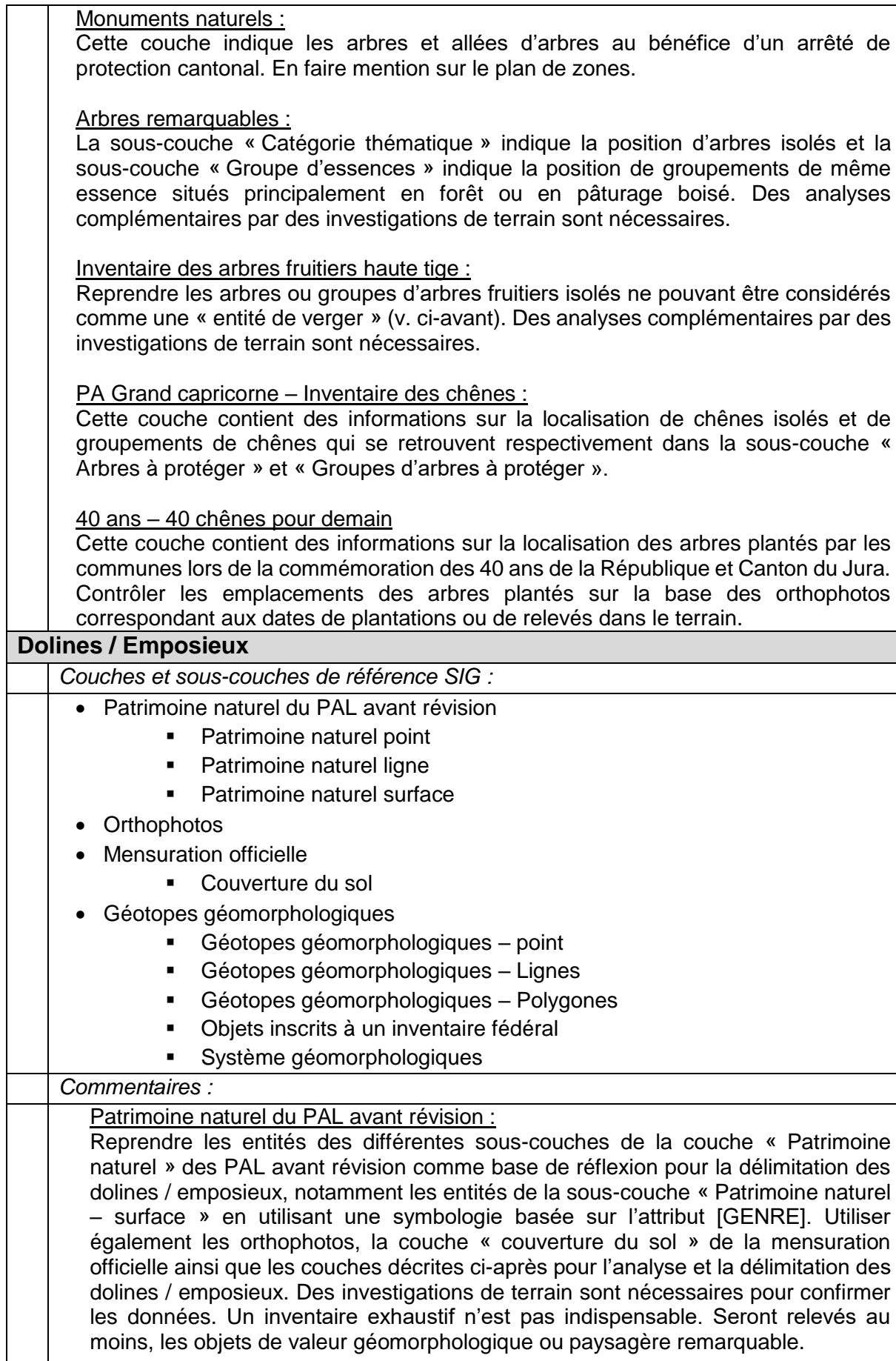

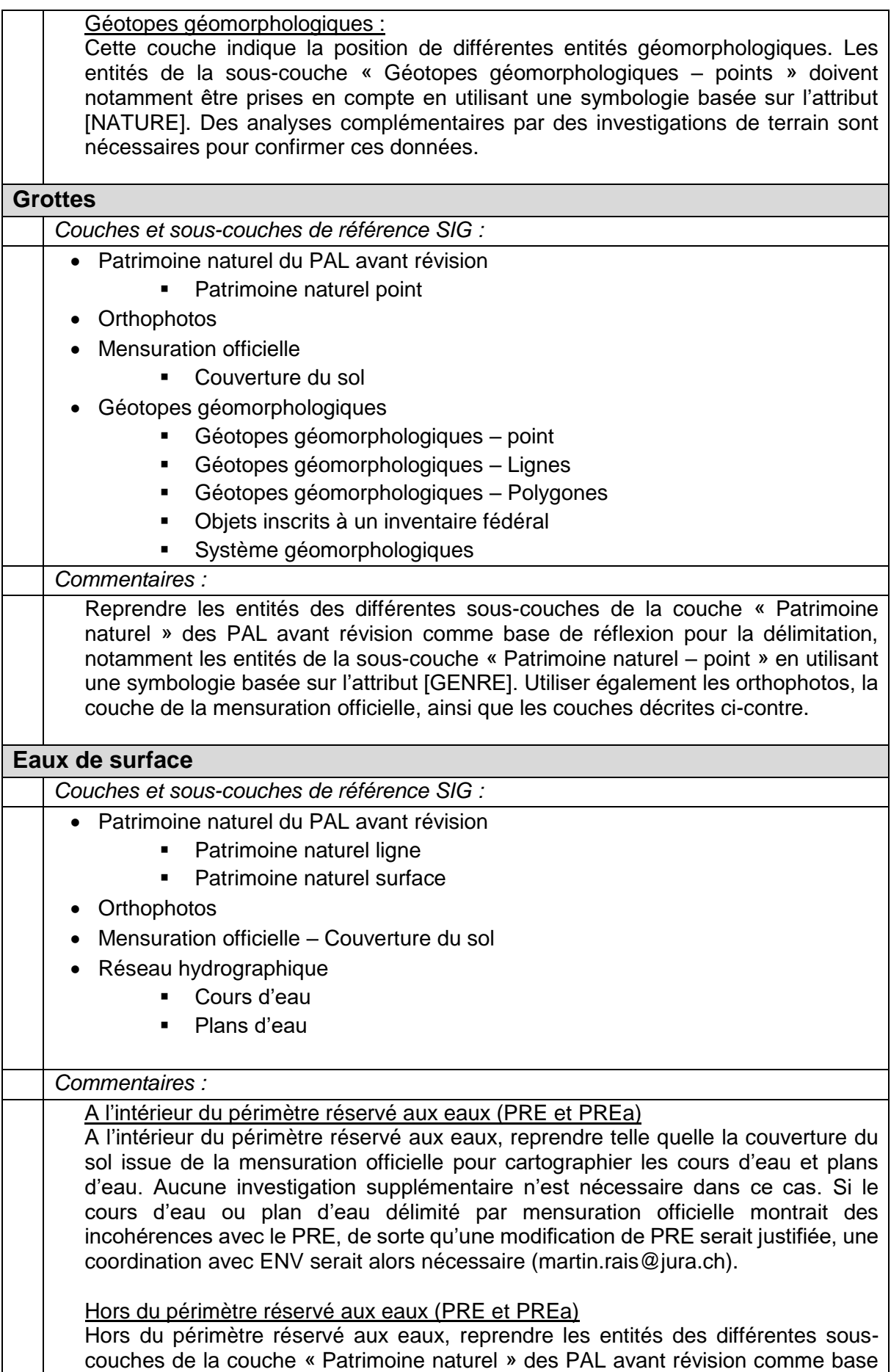

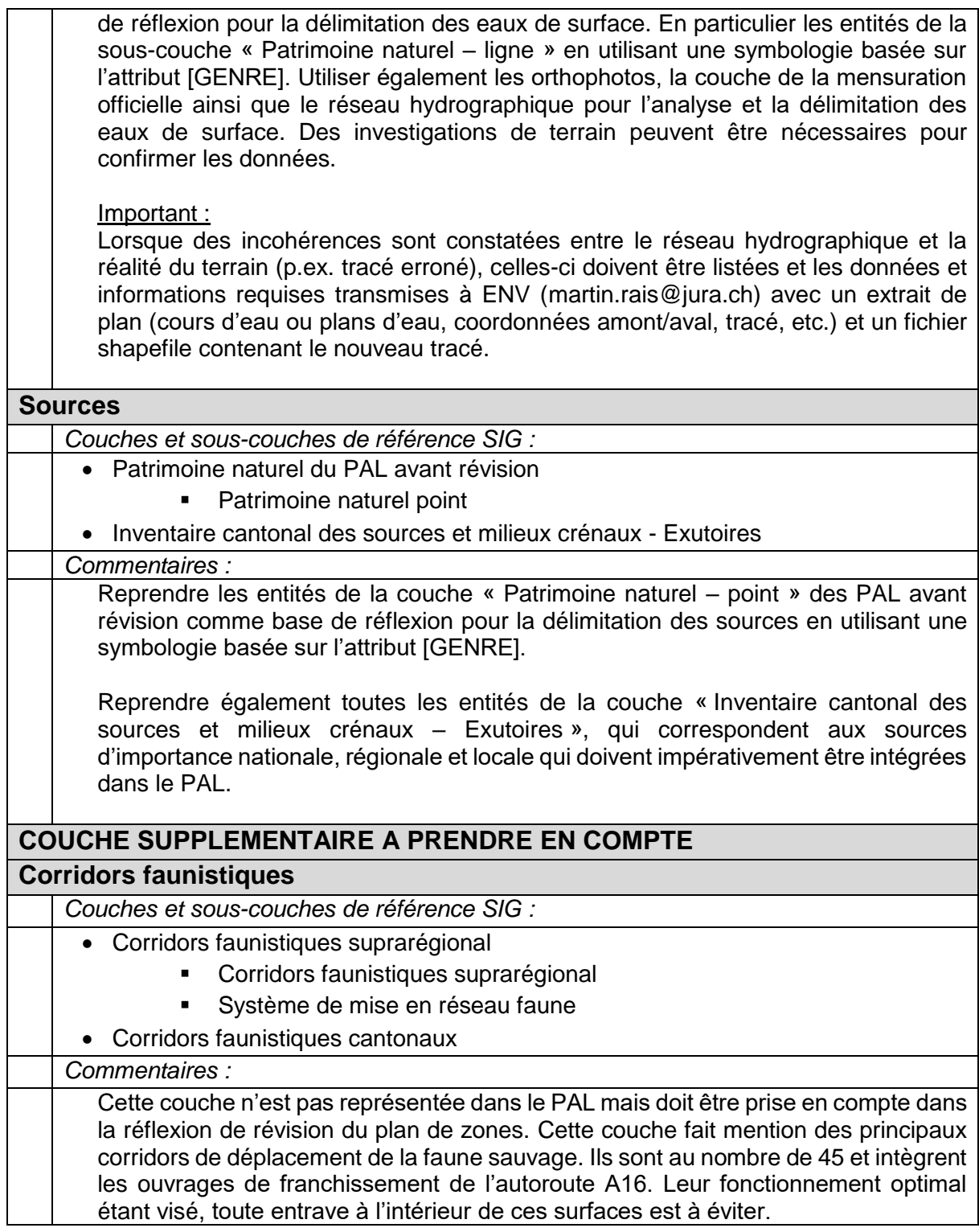

## **3 Index des couches SIG**

En complément aux descriptions des couches présentées ci-dessus, un index des couches mises à disposition se trouve ci-après. Les thématiques de l'index sont structurées de manière similaire à la plateforme de téléchargement de données cantonale [Télégéodata.](https://www.jura.ch/DEN/SDT/Cadastre-et-geoinformation/SIT-Jura/Liste-et-commande-de-geodonnees/Catalogue-de-donnees/Catalogue-de-donnees-Telegeodata.html) Les données en libre accès sont à télécharger directement sur la plateforme de téléchargement cantonale. Les autres données sont à commander au SDT en remplissant le formulaire [de commande de](https://geo.jura.ch/geodonnees/FormulaireCommandedonneesgeographique.docx)  [données numériques du SIT-Jura](https://geo.jura.ch/geodonnees/FormulaireCommandedonneesgeographique.docx) et en cochant la case « Révision PAL ou nouveau PAL ».

# **INDEX DES COUCHES SIG MISES À DISPOSITION DES COMMUNES ET DES BUREAUX D'ÉTUDE DANS LE DOMAINE DE LA PROTECTION DE LA NATURE ET DU PAYSAGE**

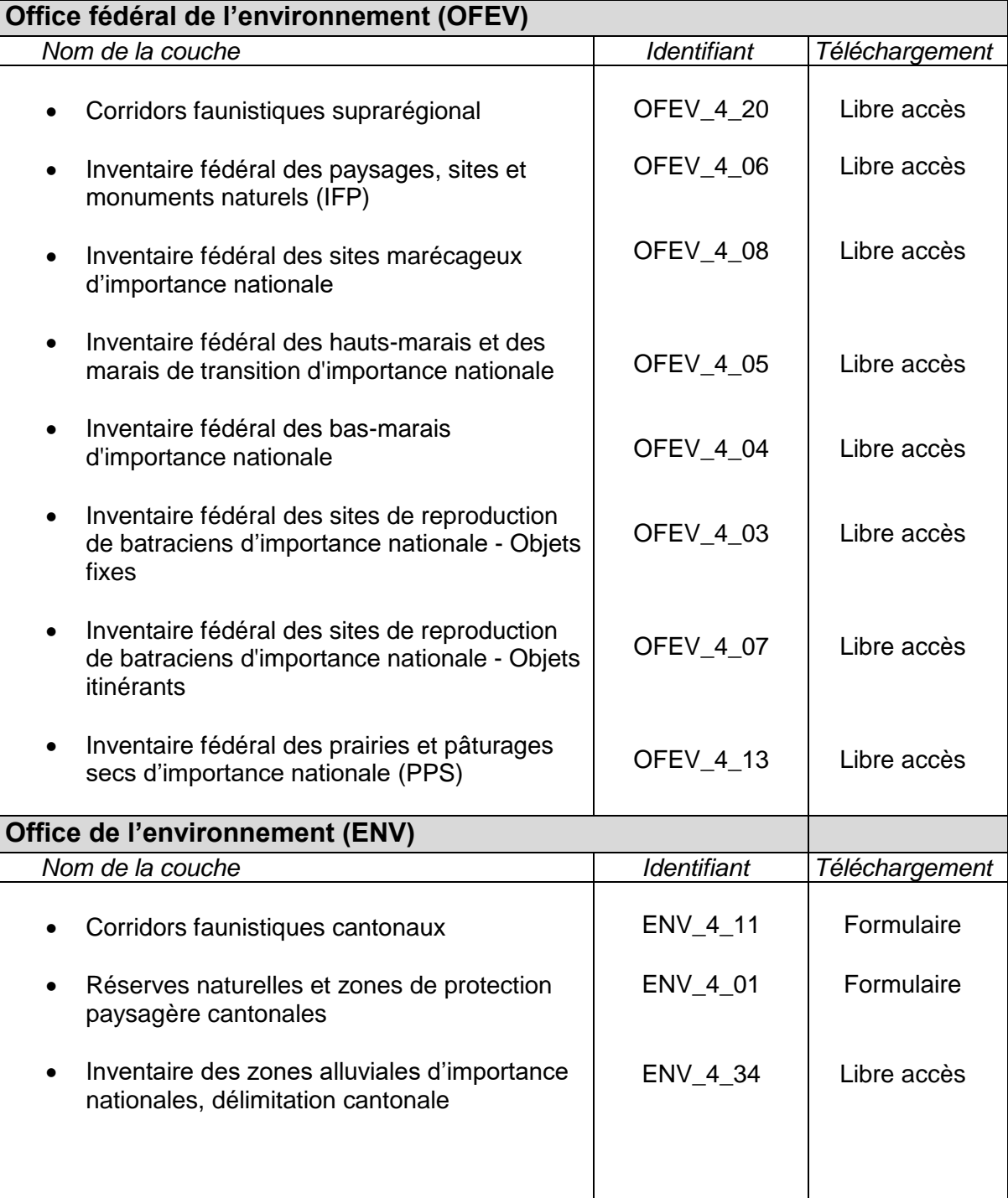

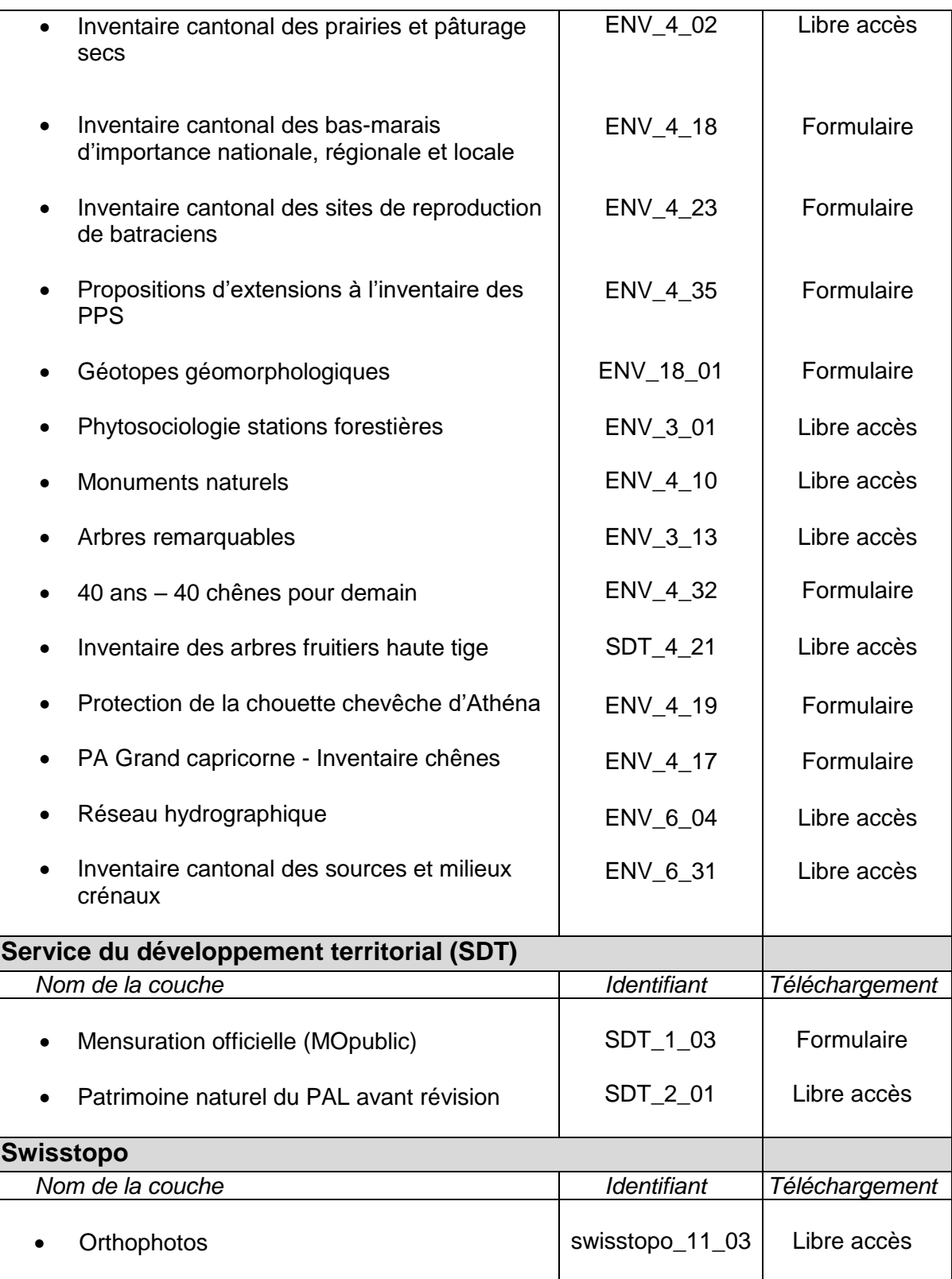